### Usando "m-files".

Na prática do dia-a-dia, é mais conveniente utilizararquivos -exto (com extensão ".m") para passar os comandos aoinvés de usar a janela de<sup>-</sup> comando.

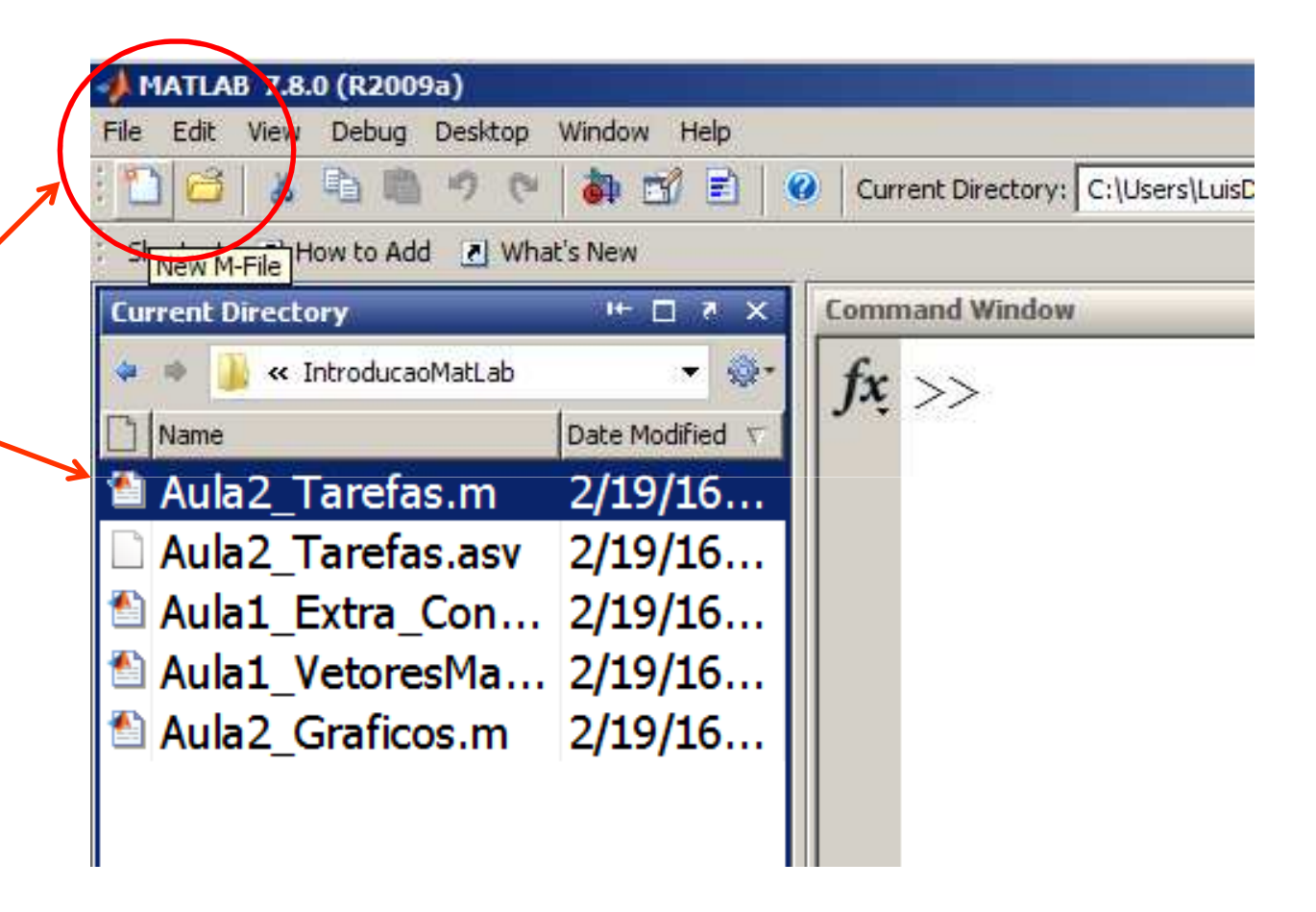

Os arquivos ".m" são mostrados no diretorio corrente.

### Usando "m-files".

Digitamos os comandos (um por linha) e depois executamos a sequência"de uma vez".

Caso ocorra algum erro, podemos corrigirdiretamente no arquivo <sup>e</sup> executar novamente.

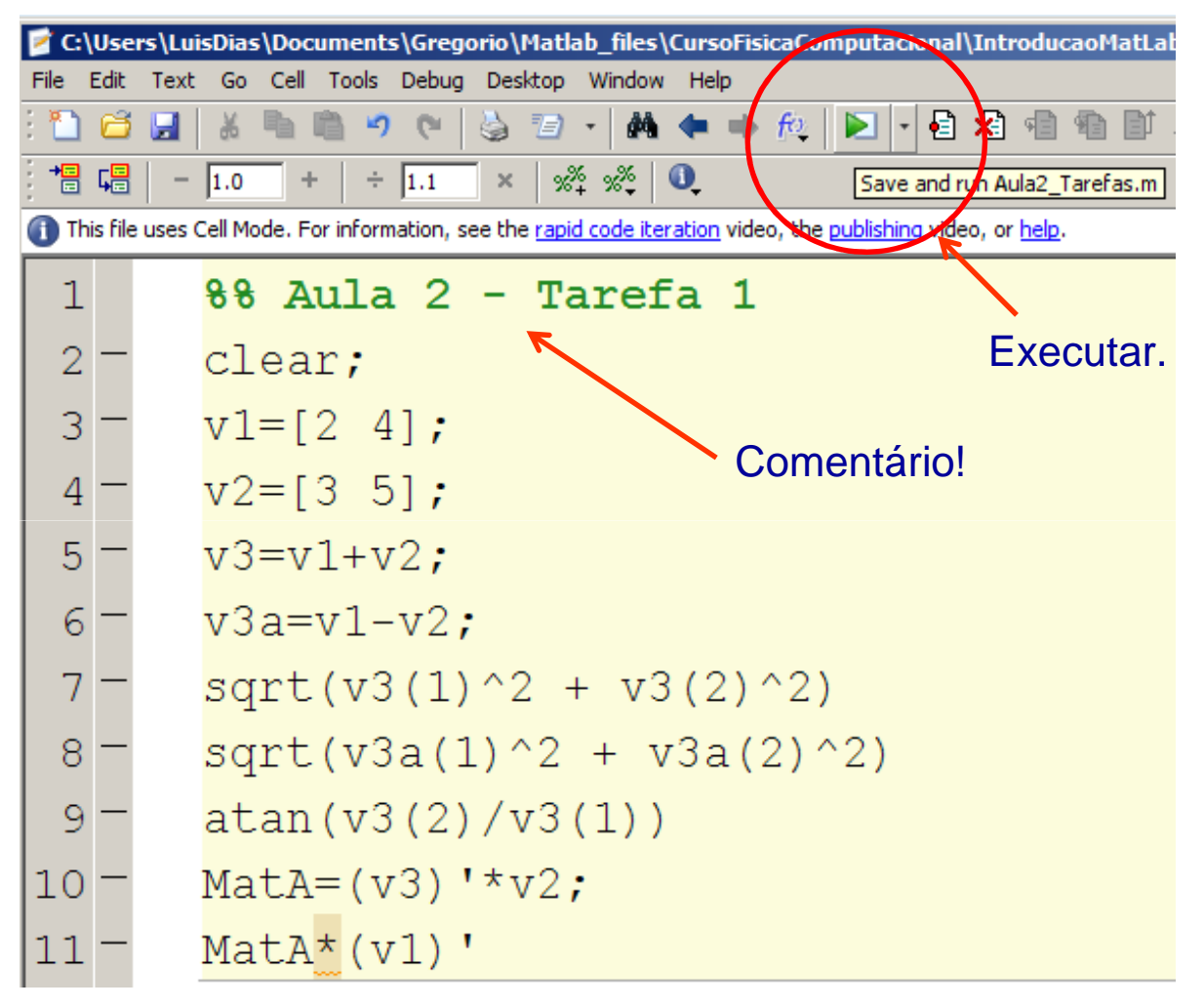

### Usando "m-files".

#### Variáveis armazenadas

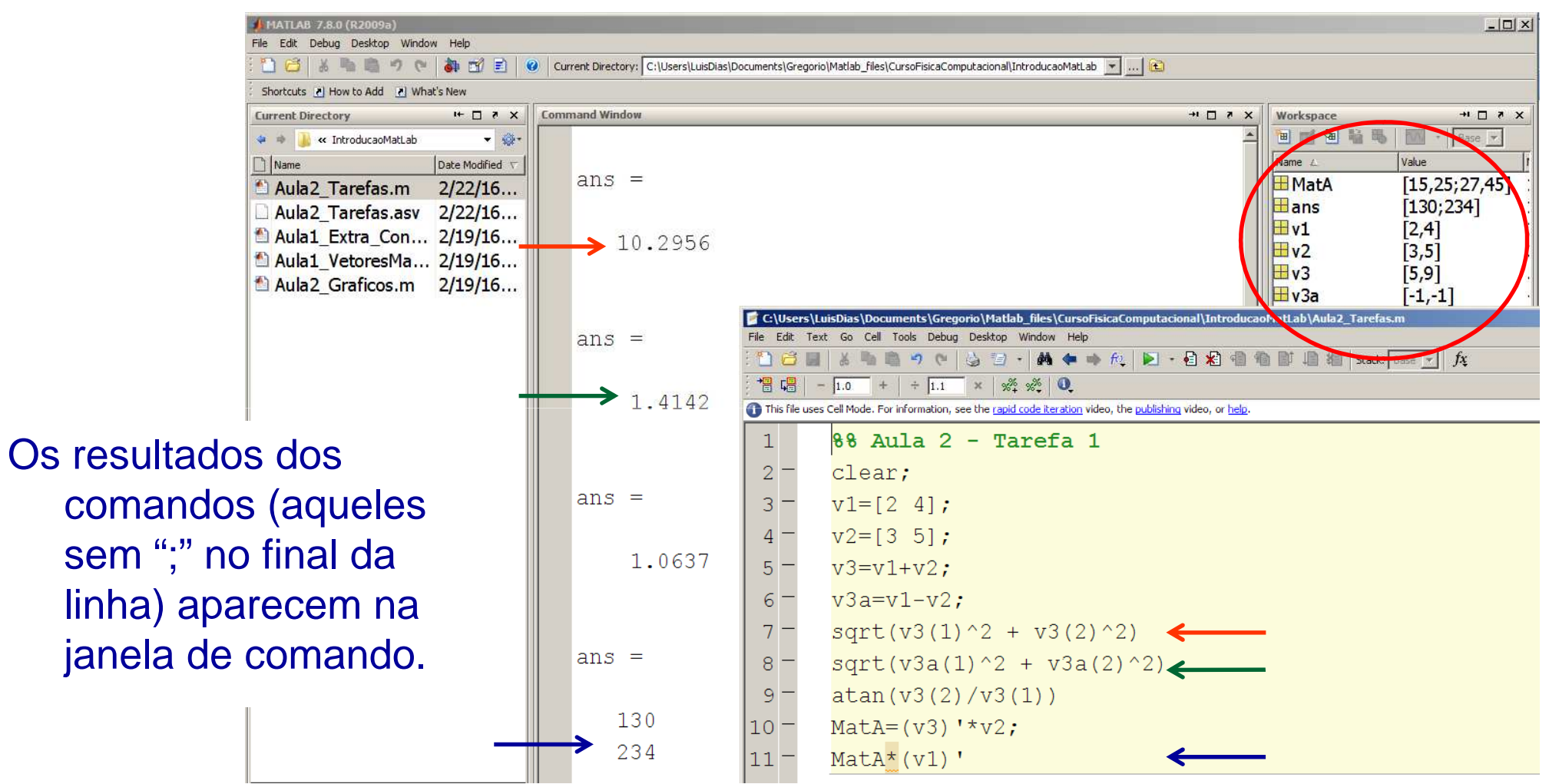

#### Estruturas de loop: "for"

A estrutura "for" é usada para repetir um comando iterativamente.

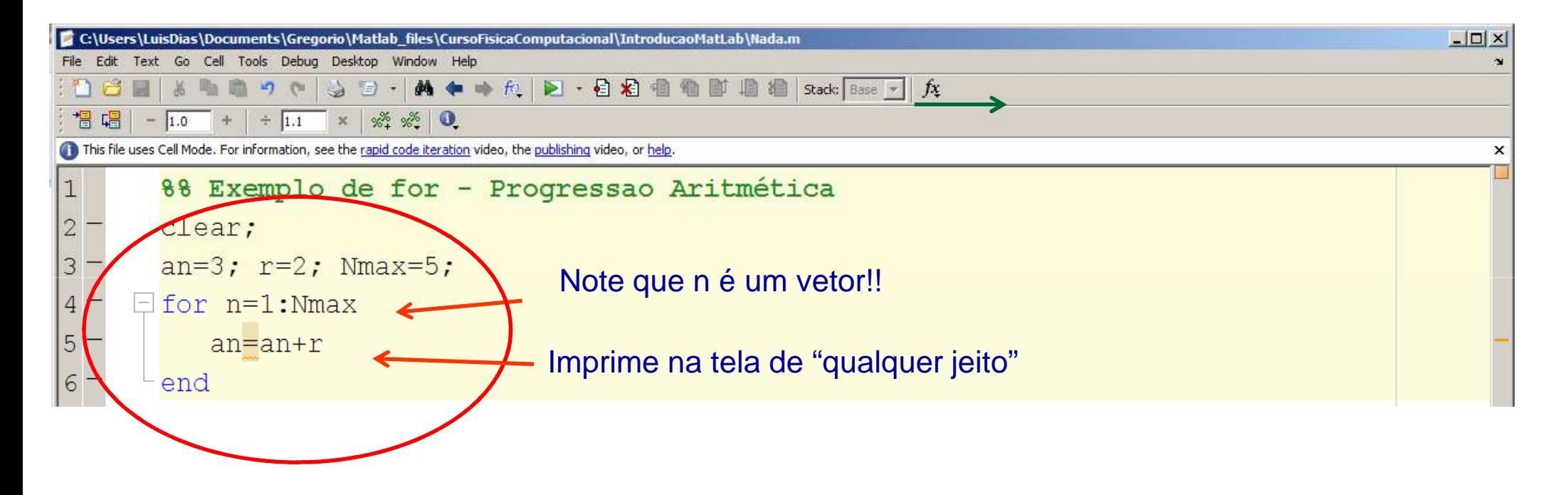

Qual o último valor de an?

#### Estruturas de loop: "for"

Dica: melhore a formatação de saída dos seus dados com fprintf

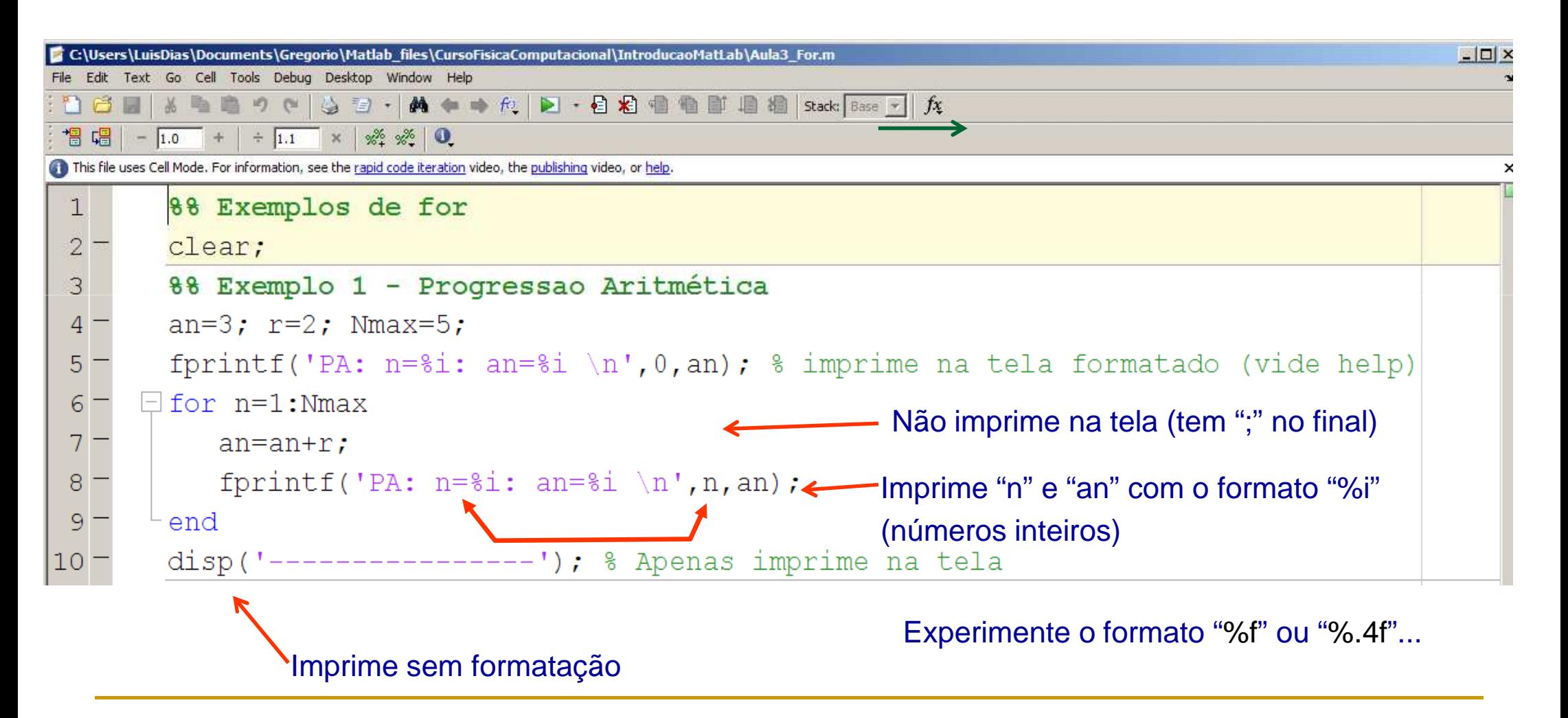

### Estruturas de loop: "for"

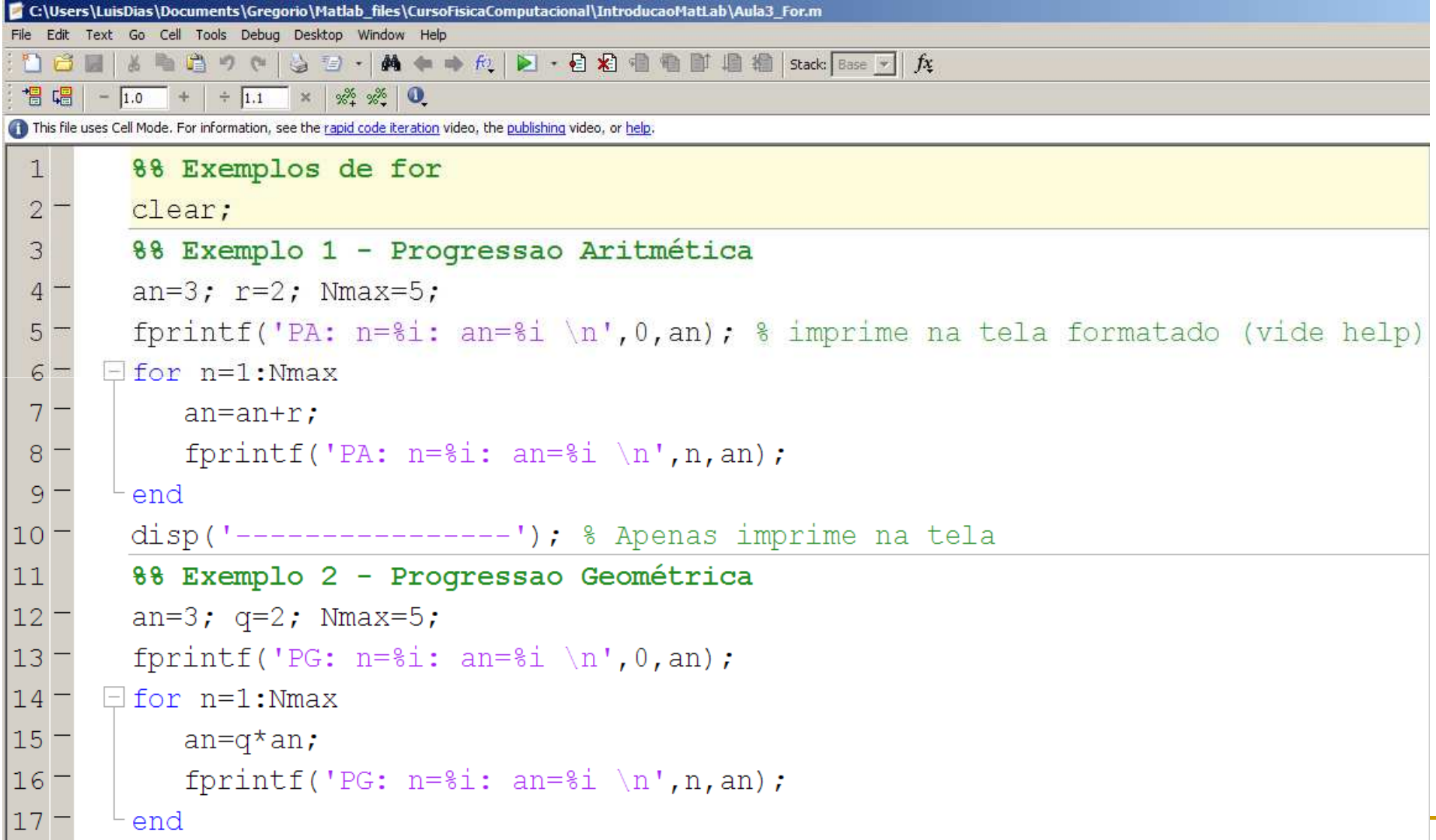

# Tarefas da aula de hoje

Lembrando: toda aula haverá tarefas!! (20% da média final!!!)

 Tarefa 1: Gere uma matriz 100x100 onde o elemento geral da matriz é

$$
M_{ij}=i+j
$$

Dica: para criar uma matriz NxN, use "ones(N,N)" ou "rand(N,N)" ou ....

Obs: Faça cada tarefa em um arquivo .m diferente!<br>-Exemplo: Aula3\_Tarefa1.m , etc,

## Obtendo uma derivada numericamente

Derivada de uma função f(t) (contínua, diferenciável, etc.):

$$
\frac{df(t)}{dt} = \lim_{\Delta t \to 0} \frac{f(t + \Delta t) - f(t)}{\Delta t}
$$

Para  $\Delta t$  "pequeno", podemos aproximar:

$$
\frac{df(t)}{dt} \approx \frac{\Delta f}{\Delta x} = \frac{f(t + \Delta t) - f(t)}{\Delta t}
$$

Mas quão "pequeno" tem que ser o $\Delta t$  ?????

## Tarefas da aula de hoje

■ Tarefa 2: *Dada a função* 
$$
f(x) = e^{-2x^2}
$$

calculate

\n
$$
\frac{df(x)}{dx} \approx \frac{f(x + \Delta x) - f(x)}{\Delta x}
$$
\nem x=0 usando passos

\n
$$
\Delta x = 1, 0.1, 0.01, \ldots, 10^{-8}
$$

Para cada passo, imprima  $\Delta x$  e  $\;\frac{v}{\Delta}$  com 10 casas de precisão.

Dica: para imprimir, utilize fprintf com formato "%.10f" Obs: Faça cada tarefa em um arquivo .m diferente!<br>-Exemplo: Aula3\_Tarefa2.m , etc,

# Tarefas da aula de hoje

$$
f(x) = e^{-2x^2}
$$

 $\mathcal{L}_{\mathcal{A}}$ Tarefa 3: Compare os resultados usando

$$
\frac{df(x)}{dx} \approx \frac{f(x) - f(x - \Delta x)}{\Delta x}
$$

$$
\frac{df(x)}{dx} \approx \frac{f(x + \Delta x) - f(x - \Delta x)}{2\Delta x}
$$

e os mesmos valores de  $\Delta x$ . Qual dos três é "melhor"? Por quê?

#### Tarefas da aula de hoje  $f(x) = e^{-2x^2}$

E Tarefa 4: Faça um gráfico de f(x) e de sua derivada calculada via

$$
\frac{df(x)}{dx} \approx \frac{f(x + \Delta x) - f(x)}{\Delta x}
$$

no intervalo -1 ≤ x ≤ 1 usando o passo  $\Delta x$ =0.1. Repita com  $\Delta x = 0.01$ .

Dica 1 : defina f(x) e df/dx(x) em vetores de tamanhos <u>iguais</u>. (isso gera algum problema? qual? como resolver?)Dica 2 : você já sabe como plotar duas funções no mesmo gráfico!